# Post–**parmest** peripherals: **fvregen**, **invcise**, and **qqvalue**

With examples from the Avon Longitudinal Study of Parents and Children (ALSPAC) cohort study at Bristol University, UK <http://www.bristol.ac.uk/alspac/>

## Roger B. Newson [r.newson@imperial.ac.uk](mailto:r.newson@imperial.ac.uk) <http://www.imperial.ac.uk/nhli/r.newson/>

<span id="page-0-0"></span>National Heart and Lung Institute Imperial College London

16th UK Stata Users' Group Meeting, 9–10 September, 2010 Downloadable from the conference website at <http://ideas.repec.org/s/boc/usug10.html>

- $\triangleright$  The parmest package (Newson, 2008[\[5\]](#page-91-1)) contains 4 modules: parmest, parmby, metaparm, and parmcip.
- $\triangleright$  These are used with Stata estimation commands to create output datasets (or resultssets), with 1 observation per estimated parameter, and data on parameter names, estimates, confidence limits, *P*–values, and other parameter attributes.
- $\triangleright$  These resultssets are then input to other Stata packages ("peripherals"), to produce tables, listings, plots, and secondary resultssets, containing observations corresponding to derived parameters.
- $\triangleright$  Stata packages that input results sets include eclplot (which produces confidence interval plots) and smileplot (which executes multiple–test procedures).
- ► *Usually*, post–parmest peripherals can also be post–statsby peripherals.

- $\triangleright$  The parmest package (Newson, 2008[\[5\]](#page-91-1)) contains 4 modules: parmest, parmby, metaparm, and parmcip.
- $\triangleright$  These are used with Stata estimation commands to create output datasets (or resultssets), with 1 observation per estimated parameter, and data on parameter names, estimates, confidence limits, *P*–values, and other parameter attributes.
- $\triangleright$  These resultssets are then input to other Stata packages ("peripherals"), to produce tables, listings, plots, and secondary resultssets, containing observations corresponding to derived parameters.
- $\triangleright$  Stata packages that input results sets include eclplot (which produces confidence interval plots) and smileplot (which executes multiple–test procedures).
- ► *Usually*, post–parmest peripherals can also be post–statsby peripherals.

- $\triangleright$  The parmest package (Newson, 2008[\[5\]](#page-91-1)) contains 4 modules: parmest, parmby, metaparm, and parmcip.
- $\triangleright$  These are used with Stata estimation commands to create output datasets (or resultssets), with 1 observation per estimated parameter, and data on parameter names, estimates, confidence limits, *P*–values, and other parameter attributes.
- $\triangleright$  These resultssets are then input to other Stata packages ("peripherals"), to produce tables, listings, plots, and secondary resultssets, containing observations corresponding to derived parameters.
- $\triangleright$  Stata packages that input results sets include eclplot (which produces confidence interval plots) and smileplot (which executes multiple–test procedures).
- ► *Usually*, post–parmest peripherals can also be post–statsby peripherals.

- $\triangleright$  The parmest package (Newson, 2008[\[5\]](#page-91-1)) contains 4 modules: parmest, parmby, metaparm, and parmcip.
- $\triangleright$  These are used with Stata estimation commands to create output datasets (or resultssets), with 1 observation per estimated parameter, and data on parameter names, estimates, confidence limits, *P*–values, and other parameter attributes.
- $\triangleright$  These results sets are then input to other Stata packages ("peripherals"), to produce tables, listings, plots, and secondary resultssets, containing observations corresponding to derived parameters.
- $\triangleright$  Stata packages that input results sets include eclplot (which produces confidence interval plots) and smileplot (which executes multiple–test procedures).
- ► *Usually*, post–parmest peripherals can also be post–statsby peripherals.

- $\triangleright$  The parmest package (Newson, 2008[\[5\]](#page-91-1)) contains 4 modules: parmest, parmby, metaparm, and parmcip.
- $\triangleright$  These are used with Stata estimation commands to create output datasets (or resultssets), with 1 observation per estimated parameter, and data on parameter names, estimates, confidence limits, *P*–values, and other parameter attributes.
- $\triangleright$  These resultssets are then input to other Stata packages ("peripherals"), to produce tables, listings, plots, and secondary resultssets, containing observations corresponding to derived parameters.
- $\triangleright$  Stata packages that input results include eclplot (which produces confidence interval plots) and smileplot (which executes multiple–test procedures).
- ► *Usually*, post–parmest peripherals can also be post–statsby peripherals.

- $\triangleright$  The parmest package (Newson, 2008[\[5\]](#page-91-1)) contains 4 modules: parmest, parmby, metaparm, and parmcip.
- $\triangleright$  These are used with Stata estimation commands to create output datasets (or resultssets), with 1 observation per estimated parameter, and data on parameter names, estimates, confidence limits, *P*–values, and other parameter attributes.
- $\triangleright$  These resultssets are then input to other Stata packages ("peripherals"), to produce tables, listings, plots, and secondary resultssets, containing observations corresponding to derived parameters.
- $\triangleright$  Stata packages that input results include eclplot (which produces confidence interval plots) and smileplot (which executes multiple–test procedures).
- ► *Usually*, post–parmest peripherals can also be post–statsby peripherals.

- $\triangleright$  Recent post–parmest peripheral packages (added to SSC in 2009 and 2010) include fvregen, invcise, and qqvalue.
- $\triangleright$  The furegen package regenerates factor variables (introduced in Stata Version 11) in parmest resultssets.
- $\triangleright$  The involuse package generates standard errors "backwards" from confidence limits produced without standard errors (such as those for medians and median differences).
- $\triangleright$  The qqvalue package inputs multiple *P*–values and calculates the corresponding *q*–values (or "adjusted *P*–values"), by inverting multiple–test procedures.
- $\triangleright$  Each of these packages is the subject of a section of this presentation.

- $\triangleright$  Recent post–parmest peripheral packages (added to SSC in 2009 and 2010) include fvregen, invcise, and qqvalue.
- $\triangleright$  The furegen package regenerates factor variables (introduced in Stata Version 11) in parmest resultssets.
- $\triangleright$  The involuse package generates standard errors "backwards" from confidence limits produced without standard errors (such as those for medians and median differences).
- $\triangleright$  The qqvalue package inputs multiple *P*–values and calculates the corresponding *q*–values (or "adjusted *P*–values"), by inverting multiple–test procedures.
- $\triangleright$  Each of these packages is the subject of a section of this presentation.

- $\triangleright$  Recent post–parmest peripheral packages (added to SSC in 2009 and 2010) include fvregen, invcise, and qqvalue.
- $\triangleright$  The fyregen package regenerates factor variables (introduced in Stata Version 11) in parmest resultssets.
- $\triangleright$  The involuse package generates standard errors "backwards" from confidence limits produced without standard errors (such as those for medians and median differences).
- $\triangleright$  The qqvalue package inputs multiple *P*–values and calculates the corresponding *q*–values (or "adjusted *P*–values"), by inverting multiple–test procedures.
- $\triangleright$  Each of these packages is the subject of a section of this presentation.

- $\triangleright$  Recent post–parmest peripheral packages (added to SSC in 2009 and 2010) include fvregen, invcise, and qqvalue.
- $\triangleright$  The fyregen package regenerates factor variables (introduced in Stata Version 11) in parmest resultssets.
- $\triangleright$  The involuse package generates standard errors "backwards" from confidence limits produced without standard errors (such as those for medians and median differences).
- $\triangleright$  The qqvalue package inputs multiple *P*–values and calculates the corresponding *q*–values (or "adjusted *P*–values"), by inverting multiple–test procedures.
- $\triangleright$  Each of these packages is the subject of a section of this presentation.

- $\triangleright$  Recent post–parmest peripheral packages (added to SSC in 2009 and 2010) include fvregen, invcise, and qqvalue.
- $\triangleright$  The fyregen package regenerates factor variables (introduced in Stata Version 11) in parmest resultssets.
- $\blacktriangleright$  The invcise package generates standard errors "backwards" from confidence limits produced without standard errors (such as those for medians and median differences).
- $\triangleright$  The qqvalue package inputs multiple *P*–values and calculates the corresponding *q*–values (or "adjusted *P*–values"), by inverting multiple–test procedures.
- $\triangleright$  Each of these packages is the subject of a section of this presentation.

- $\triangleright$  Recent post–parmest peripheral packages (added to SSC in 2009 and 2010) include fvregen, invcise, and qqvalue.
- $\triangleright$  The fyregen package regenerates factor variables (introduced in Stata Version 11) in parmest resultssets.
- $\blacktriangleright$  The invcise package generates standard errors "backwards" from confidence limits produced without standard errors (such as those for medians and median differences).
- $\triangleright$  The qqvalue package inputs multiple *P*–values and calculates the corresponding *q*–values (or "adjusted *P*–values"), by inverting multiple–test procedures.
- $\triangleright$  Each of these packages is the subject of a section of this presentation.

- $\triangleright$  Factor variable lists were introduced in Version 11 of Stata, *mostly* for use with estimation commands.
- $\triangleright$  They can be expanded into lists of "virtual variables", which are equal to products involving indicators of group membership, and which may be included as *X*–variables in regression models.
- $\triangleright$  These virtual variables have alien–looking names, which are inherited by the corresponding parameters of the regression model, and stored in the variable parm of the parmest resultsset.
- $\triangleright$  fyregen reads the parm variable, and regenerates the factor variables, possibly with help from descsave (a Stata program which writes Stata programs).
- $\triangleright$  fyregen therefore supersedes the old factext package, just as factor variable lists supersede xi.

- $\triangleright$  Factor variable lists were introduced in Version 11 of Stata, *mostly* for use with estimation commands.
- $\triangleright$  They can be expanded into lists of "virtual variables", which are equal to products involving indicators of group membership, and which may be included as *X*–variables in regression models.
- $\triangleright$  These virtual variables have alien–looking names, which are inherited by the corresponding parameters of the regression model, and stored in the variable parm of the parmest resultsset.
- $\triangleright$  fyregen reads the parm variable, and regenerates the factor variables, possibly with help from descsave (a Stata program which writes Stata programs).
- $\triangleright$  fyregen therefore supersedes the old factext package, just as factor variable lists supersede xi.

- $\triangleright$  Factor variable lists were introduced in Version 11 of Stata, *mostly* for use with estimation commands.
- $\triangleright$  They can be expanded into lists of "virtual variables", which are equal to products involving indicators of group membership, and which may be included as *X*–variables in regression models.
- $\triangleright$  These virtual variables have alien–looking names, which are inherited by the corresponding parameters of the regression model, and stored in the variable parm of the parmest resultsset.
- $\triangleright$  fyregen reads the parm variable, and regenerates the factor variables, possibly with help from descsave (a Stata program which writes Stata programs).
- $\triangleright$  fyregen therefore supersedes the old factext package, just as factor variable lists supersede xi.

- $\triangleright$  Factor variable lists were introduced in Version 11 of Stata, *mostly* for use with estimation commands.
- $\triangleright$  They can be expanded into lists of "virtual variables", which are equal to products involving indicators of group membership, and which may be included as *X*–variables in regression models.
- $\triangleright$  These virtual variables have alien–looking names, which are inherited by the corresponding parameters of the regression model, and stored in the variable parm of the parmest resultsset.
- $\triangleright$  fyregen reads the parm variable, and regenerates the factor variables, possibly with help from descsave (a Stata program which writes Stata programs).
- $\triangleright$  fyregen therefore supersedes the old factext package, just as factor variable lists supersede xi.

- $\triangleright$  Factor variable lists were introduced in Version 11 of Stata, *mostly* for use with estimation commands.
- $\triangleright$  They can be expanded into lists of "virtual variables", which are equal to products involving indicators of group membership, and which may be included as *X*–variables in regression models.
- $\triangleright$  These virtual variables have alien–looking names, which are inherited by the corresponding parameters of the regression model, and stored in the variable parm of the parmest resultsset.
- $\triangleright$  fyregen reads the parm variable, and regenerates the factor variables, possibly with help from descsave (a Stata program which writes Stata programs).
- $\triangleright$  fyregen therefore supersedes the old factext package, just as factor variable lists supersede xi.

- $\triangleright$  Factor variable lists were introduced in Version 11 of Stata, *mostly* for use with estimation commands.
- $\triangleright$  They can be expanded into lists of "virtual variables", which are equal to products involving indicators of group membership, and which may be included as *X*–variables in regression models.
- $\triangleright$  These virtual variables have alien–looking names, which are inherited by the corresponding parameters of the regression model, and stored in the variable parm of the parmest resultsset.
- $\triangleright$  fyregen reads the parm variable, and regenerates the factor variables, possibly with help from descsave (a Stata program which writes Stata programs).
- $\triangleright$  fvregen therefore supersedes the old factext package, just as factor variable lists supersede xi.

- $\triangleright$  In the auto data, we might want to know how car mileage in miles per gallon (mpq) is predicted by repair record (rep78).
- $\triangleright$  We might also suspect that the relationship is different in non–US models and in US models (indicated by the variable foreign).
- $\triangleright$  And we might also be willing to assume that the residual variation for mileages is the same in all value combinations of foreign and rep78.
- ► *So* we might use a homoskedastic regression model, with factor variables, to estimate separate effects of rep78 in US models and in non–US models.
- $\triangleright$  We will plot these effects (and their confidence limits) against rep78 for US models and for non–US models, using a 4-step programming process.

- $\triangleright$  In the auto data, we might want to know how car mileage in miles per gallon (mpg) is predicted by repair record (rep78).
- $\triangleright$  We might also suspect that the relationship is different in non–US models and in US models (indicated by the variable foreign).
- $\triangleright$  And we might also be willing to assume that the residual variation for mileages is the same in all value combinations of foreign and rep78.
- ► *So* we might use a homoskedastic regression model, with factor variables, to estimate separate effects of rep78 in US models and in non–US models.
- $\triangleright$  We will plot these effects (and their confidence limits) against rep78 for US models and for non–US models, using a 4-step programming process.

- $\triangleright$  In the auto data, we might want to know how car mileage in miles per gallon (mpg) is predicted by repair record (rep78).
- $\triangleright$  We might also suspect that the relationship is different in non–US models and in US models (indicated by the variable foreign).
- $\triangleright$  And we might also be willing to assume that the residual variation for mileages is the same in all value combinations of foreign and rep78.
- ► *So* we might use a homoskedastic regression model, with factor variables, to estimate separate effects of rep78 in US models and in non–US models.
- $\triangleright$  We will plot these effects (and their confidence limits) against rep78 for US models and for non–US models, using a 4-step programming process.

- $\triangleright$  In the auto data, we might want to know how car mileage in miles per gallon (mpg) is predicted by repair record (rep78).
- $\triangleright$  We might also suspect that the relationship is different in non–US models and in US models (indicated by the variable foreign).
- $\triangleright$  And we might also be willing to assume that the residual variation for mileages is the same in all value combinations of foreign and rep78.
- ► *So* we might use a homoskedastic regression model, with factor variables, to estimate separate effects of rep78 in US models and in non–US models.
- $\triangleright$  We will plot these effects (and their confidence limits) against rep78 for US models and for non–US models, using a 4-step programming process.

- $\triangleright$  In the auto data, we might want to know how car mileage in miles per gallon (mpg) is predicted by repair record (rep78).
- $\triangleright$  We might also suspect that the relationship is different in non–US models and in US models (indicated by the variable foreign).
- $\triangleright$  And we might also be willing to assume that the residual variation for mileages is the same in all value combinations of foreign and rep78.
- ► *So* we might use a homoskedastic regression model, with factor variables, to estimate separate effects of rep78 in US models and in non–US models.
- $\triangleright$  We will plot these effects (and their confidence limits) against rep78 for US models and for non–US models, using a 4-step programming process.

- $\triangleright$  In the auto data, we might want to know how car mileage in miles per gallon (mpg) is predicted by repair record (rep78).
- $\triangleright$  We might also suspect that the relationship is different in non–US models and in US models (indicated by the variable foreign).
- $\triangleright$  And we might also be willing to assume that the residual variation for mileages is the same in all value combinations of foreign and rep78.
- ► *So* we might use a homoskedastic regression model, with factor variables, to estimate separate effects of rep78 in US models and in non–US models.
- $\triangleright$  We will plot these effects (and their confidence limits) against rep78 for US models and for non–US models, using a 4-step programming process.

We start by inputting the auto data. We then run descsave, a "super" version of describe, on the factor variables:

```
> do('"'df0'"', replace);
```
We start by inputting the auto data. We then run descsave, a "super" version of describe, on the factor variables:

```
> do('"'df0'"', replace);
```
We start by inputting the auto data. We then run descsave, a "super" version of describe, on the factor variables:

```
. sysuse auto, clear;
(1978 Automobile Data)
```

```
> do('"'df0'"', replace);
```
We start by inputting the auto data. We then run descsave, a "super" version of describe, on the factor variables:

```
. sysuse auto, clear;
(1978 Automobile Data)
```
. tempfile df0;

```
> do('"'df0'"', replace);
```
We start by inputting the auto data. We then run descsave, a "super" version of describe, on the factor variables:

```
. sysuse auto, clear;
(1978 Automobile Data)
. tempfile df0;
. descsave foreign rep78,
> list(name type format vallab varlab, clean noobs)
> do('"'df0'"', replace);
```
We start by inputting the auto data. We then run descsave, a "super" version of describe, on the factor variables:

```
. sysuse auto, clear;
(1978 Automobile Data)
. tempfile df0;
. descsave foreign rep78,
> list(name type format vallab varlab, clean noobs)
> do('"'df0'"', replace);
   name type format vallab varlab
   foreign byte %8.0g origin Car type
   rep78 int %8.0g Repair Record 1978
```
We start by inputting the auto data. We then run descsave, a "super" version of describe, on the factor variables:

```
. sysuse auto, clear;
(1978 Automobile Data)
. tempfile df0;
. descsave foreign rep78,
> list(name type format vallab varlab, clean noobs)
> do('"'df0'"', replace);
   name type format vallab varlab
   foreign byte %8.0g origin Car type
   rep78 int %8.0g Repair Record 1978
```
We now use the parmby module of parmest to run a regression model, with an intercept for each car origin type, and an effect for each repair record (compared to the baseline of 5). *In this case*, the results will be saved in the memory (overwriting the original data), and not to a file:

> "regress mpg ibn.foreign ibn.foreign#ib(last).rep78, noconst", > omit empty format (estimate min\* max\* %8.2f p %-8.2q) norestore;

We now use the parmby module of parmest to run a regression model, with an intercept for each car origin type, and an effect for each repair record (compared to the baseline of 5). *In this case*, the results will be saved in the memory (overwriting the original data), and not to a file:

> "regress mpg ibn.foreign ibn.foreign#ib(last).rep78, noconst",

> omit empty format (estimate min\* max\* %8.2f p %-8.2q) norestore;

We now use the parmby module of parmest to run a regression model, with an intercept for each car origin type, and an effect for each repair record (compared to the baseline of 5). *In this case*, the results will be saved in the memory (overwriting the original data), and not to a file:

. parmby

- > "regress mpg ibn.foreign ibn.foreign#ib(last).rep78, noconst",
- > omit empty format (estimate min\* max\* %8.2f p %-8.2q) norestore;

We now use the parmby module of parmest to run a regression model, with an intercept for each car origin type, and an effect for each repair record (compared to the baseline of 5). *In this case*, the results will be saved in the memory (overwriting the original data), and not to a file:

. parmby

- > "regress mpg ibn.foreign ibn.foreign#ib(last).rep78, noconst",
- > omit empty format (estimate min\* max\* %8.2f p %-8.2q) norestore;

Command: regress mpg ibn.foreign ibn.foreign#ib(last).rep78, noconst note: 1.foreign#1.rep78 identifies no observations in the sample note: 1.foreign#2.rep78 identifies no observations in the sample
# Step 2: Run the regression, creating a **parmby** resultsset

We now use the parmby module of parmest to run a regression model, with an intercept for each car origin type, and an effect for each repair record (compared to the baseline of 5). *In this case*, the results will be saved in the memory (overwriting the original data), and not to a file:

. parmby

- > "regress mpg ibn.foreign ibn.foreign#ib(last).rep78, noconst",
- > omit empty format (estimate min\* max\* %8.2f p %-8.2q) norestore;

Command: regress mpg ibn.foreign ibn.foreign#ib(last).rep78, noconst note: 1.foreign#1.rep78 identifies no observations in the sample note: 1.foreign#2.rep78 identifies no observations in the sample

parmby calls regress, which begins to produce its output. Note that not all values of rep78 are represented in non–US models.

#### Step 2 (continued): Regression results

#### The Stata Version 11 regress produces its usual output:

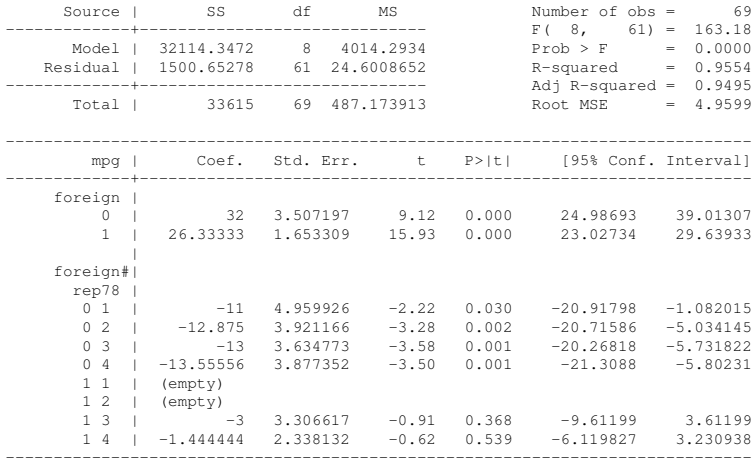

There are 2 intercepts for US and non–US models, and effects on mileage for repair records other than 5 (the reference level).

#### Step 2 (continued): The **parmby** resultsset

### After parmby, we can list part of its resultsset:

. list parm omit empty estimate min\* max\* p, clean noobs;

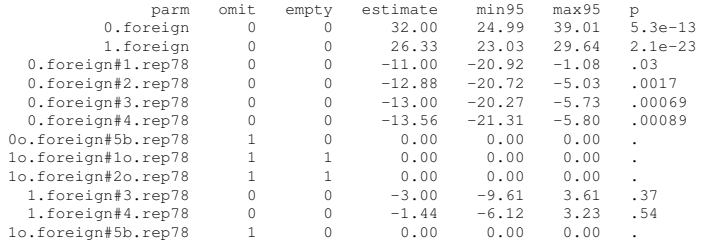

The variable parm contains alien–looking parameter names, taken from their "virtual variables". The variables omit and empty indicate that the parameter is omitted, or corresponds to an empty group, respectively.

To regenerate user–friendly factor variables from the alien–looking parameter names, we call fvregen, using the temporary do–file that we created earlier using descsave:

. fvregen, do('"'df0'"');

To regenerate user–friendly factor variables from the alien–looking parameter names, we call fvregen, using the temporary do–file that we created earlier using descsave:

. fvregen, do('"'df0'"');

To regenerate user–friendly factor variables from the alien–looking parameter names, we call fvregen, using the temporary do–file that we created earlier using descsave:

. fvregen, do('"'df0'"');

To regenerate user–friendly factor variables from the alien–looking parameter names, we call fvregen, using the temporary do–file that we created earlier using descsave:

. fvregen, do('"'df0'"');

Factor variables generated: foreign rep78

To regenerate user–friendly factor variables from the alien–looking parameter names, we call fvregen, using the temporary do–file that we created earlier using descsave:

```
. fvregen, do('"'df0'"');
```
Factor variables generated: foreign rep78

#### Step 3 (continued): The regenerated resultsset We can now list the resultsset, including the regenerated factors:

. list foreign rep78 omit empty estimate min\* max\* p,

> noobs sepby(foreign);

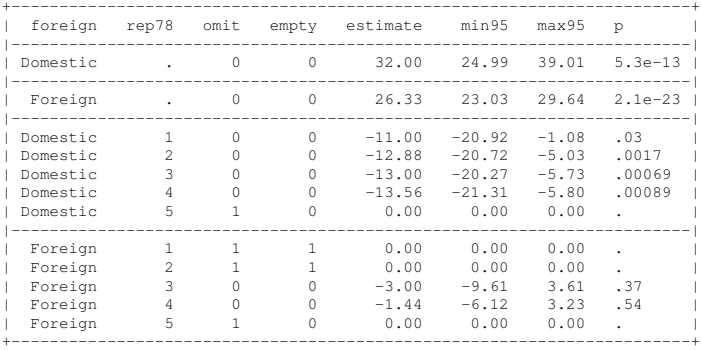

In each origin group (US models and non–US models), there is an intercept, equal to the mean mileage for "reference" cars with rep78==5, and an effect (or mean difference) for each level of rep78, including zero effects for the reference and empty groups.

- $\blacktriangleright$  The plots correspond to the 2 origin groups (US and non–US models).
- $\triangleright$  The vertical axis is repair record (with a reference level of 5).
- $\triangleright$  The confidence intervals are for differences from the reference level in mean mileage, including reference groups but *not* empty groups.

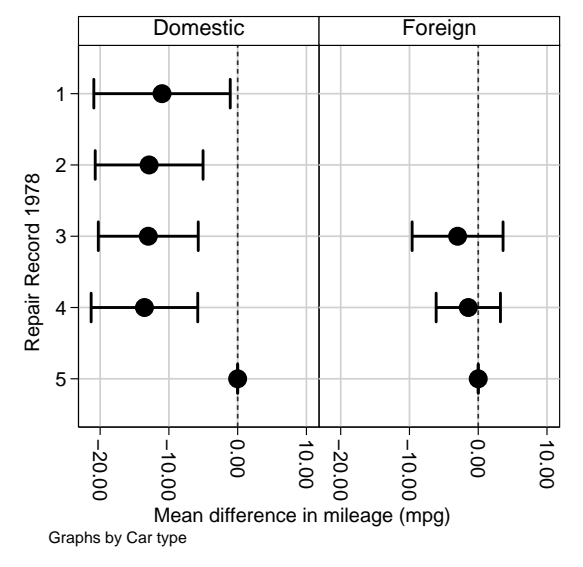

- $\blacktriangleright$  The plots correspond to the 2 origin groups (US and non–US models).
- $\triangleright$  The vertical axis is repair record (with a reference level of 5).
- $\triangleright$  The confidence intervals are for differences from the reference level in mean mileage, including reference groups but *not* empty groups.

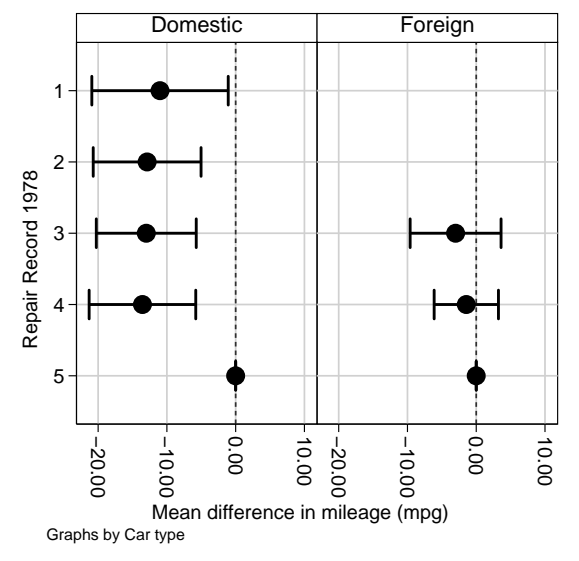

- The plots correspond to the 2 origin groups (US and non–US models).
- $\triangleright$  The vertical axis is repair record (with a reference level of 5).
- The confidence intervals are for differences from the reference level in mean mileage, including reference groups but *not* empty groups.

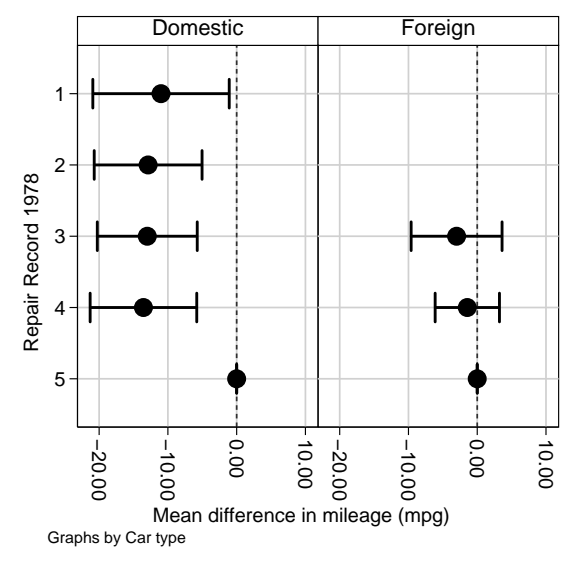

- The plots correspond to the 2 origin groups (US and non–US models).
- $\triangleright$  The vertical axis is repair record (with a reference level of 5).
- $\blacktriangleright$  The confidence intervals are for differences from the reference level in mean mileage, including reference groups but *not* empty groups.

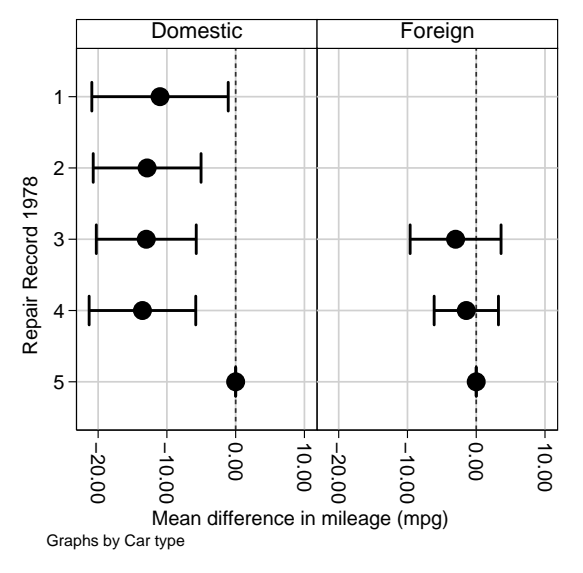

- $\triangleright$  invcise inputs confidence limits and (optionally) degrees of freedom, and generates standard errors "backwards", by inverting the usual confidence interval formulas.
- $\triangleright$  It is used when confidence limits have been generated by an *unusual* formula, as with confidence limits for medians and Hodges–Lehmann median differences.
- $\triangleright$  The generated standard errors, with their estimates, can be input to the metaparm module of parmest (or to metan), to generate interval estimates of linear combinations of *independent* parameters, as proposed by Bonett and Price (2002)[\[1\]](#page-91-0).
- $\triangleright$  Applications include means of differences ("meta–analysis") and differences between differences ("interactions").
- ► Note that a Hodges–Lehmann median difference is *not* a difference between medians, although invcise and metaparm can handle either of these.

- $\triangleright$  invcise inputs confidence limits and (optionally) degrees of freedom, and generates standard errors "backwards", by inverting the usual confidence interval formulas.
- $\triangleright$  It is used when confidence limits have been generated by an *unusual* formula, as with confidence limits for medians and Hodges–Lehmann median differences.
- $\triangleright$  The generated standard errors, with their estimates, can be input to the metaparm module of parmest (or to metan), to generate interval estimates of linear combinations of *independent* parameters, as proposed by Bonett and Price (2002)[\[1\]](#page-91-0).
- $\triangleright$  Applications include means of differences ("meta-analysis") and differences between differences ("interactions").
- ► Note that a Hodges–Lehmann median difference is *not* a difference between medians, although invcise and metaparm can handle either of these.

- $\triangleright$  invcise inputs confidence limits and (optionally) degrees of freedom, and generates standard errors "backwards", by inverting the usual confidence interval formulas.
- $\triangleright$  It is used when confidence limits have been generated by an *unusual* formula, as with confidence limits for medians and Hodges–Lehmann median differences.
- $\triangleright$  The generated standard errors, with their estimates, can be input to the metaparm module of parmest (or to metan), to generate interval estimates of linear combinations of *independent* parameters, as proposed by Bonett and Price (2002)[\[1\]](#page-91-0).
- ► Applications include means of differences ("meta–analysis") and differences between differences ("interactions").
- ► Note that a Hodges–Lehmann median difference is *not* a difference between medians, although invcise and metaparm can handle either of these.

- $\triangleright$  invcise inputs confidence limits and (optionally) degrees of freedom, and generates standard errors "backwards", by inverting the usual confidence interval formulas.
- $\triangleright$  It is used when confidence limits have been generated by an *unusual* formula, as with confidence limits for medians and Hodges–Lehmann median differences.
- $\triangleright$  The generated standard errors, with their estimates, can be input to the metaparm module of parmest (or to metan), to generate interval estimates of linear combinations of *independent* parameters, as proposed by Bonett and Price (2002)[\[1\]](#page-91-0).
- ► Applications include means of differences ("meta–analysis") and differences between differences ("interactions").
- ► Note that a Hodges–Lehmann median difference is *not* a difference between medians, although invcise and metaparm can handle either of these.

- $\triangleright$  invcise inputs confidence limits and (optionally) degrees of freedom, and generates standard errors "backwards", by inverting the usual confidence interval formulas.
- $\triangleright$  It is used when confidence limits have been generated by an *unusual* formula, as with confidence limits for medians and Hodges–Lehmann median differences.
- $\triangleright$  The generated standard errors, with their estimates, can be input to the metaparm module of parmest (or to metan), to generate interval estimates of linear combinations of *independent* parameters, as proposed by Bonett and Price (2002)[\[1\]](#page-91-0).
- ▶ Applications include means of differences ("meta–analysis") and differences between differences ("interactions").
- ► Note that a Hodges–Lehmann median difference is *not* a difference between medians, although invcise and metaparm can handle either of these.

- $\triangleright$  invcise inputs confidence limits and (optionally) degrees of freedom, and generates standard errors "backwards", by inverting the usual confidence interval formulas.
- $\triangleright$  It is used when confidence limits have been generated by an *unusual* formula, as with confidence limits for medians and Hodges–Lehmann median differences.
- $\triangleright$  The generated standard errors, with their estimates, can be input to the metaparm module of parmest (or to metan), to generate interval estimates of linear combinations of *independent* parameters, as proposed by Bonett and Price (2002)[\[1\]](#page-91-0).
- ▶ Applications include means of differences ("meta–analysis") and differences between differences ("interactions").
- ► Note that a Hodges–Lehmann median difference is *not* a difference between medians, although invcise and metaparm can handle either of these.

- In the auto data, we might generate a new variable odd=mod(\_n,2), indicating that a model is odd–numbered (instead of even–numbered).
- $\triangleright$  We might then estimate 2 Hodges–Lehmann median differences in weight (pounds) between US and non–US cars, one for even car models and one for odd car models.
- $\triangleright$  We might then estimate a difference between these 2 median differences, to measure "interaction" between oddness and car model origin.
- $\triangleright$  This can be done using involve to calculate standard errors for the 2 median differences, and then using metaparm to calculate a confidence interval for the difference between differences.
- I Note that this example is similar to a previous one with *mean* weight differences in Newson (2008)[\[5\]](#page-91-1).

- $\triangleright$  In the auto data, we might generate a new variable  $odd=mod($ n, 2), indicating that a model is odd–numbered (instead of even–numbered).
- $\triangleright$  We might then estimate 2 Hodges–Lehmann median differences in weight (pounds) between US and non–US cars, one for even car models and one for odd car models.
- $\triangleright$  We might then estimate a difference between these 2 median differences, to measure "interaction" between oddness and car model origin.
- $\triangleright$  This can be done using involve to calculate standard errors for the 2 median differences, and then using metaparm to calculate a confidence interval for the difference between differences.
- In Note that this example is similar to a previous one with *mean* weight differences in Newson (2008)[\[5\]](#page-91-1).

- $\triangleright$  In the auto data, we might generate a new variable  $odd=mod($ n, 2), indicating that a model is odd–numbered (instead of even–numbered).
- $\triangleright$  We might then estimate 2 Hodges–Lehmann median differences in weight (pounds) between US and non–US cars, one for even car models and one for odd car models.
- $\triangleright$  We might then estimate a difference between these 2 median differences, to measure "interaction" between oddness and car model origin.
- $\triangleright$  This can be done using involve to calculate standard errors for the 2 median differences, and then using metaparm to calculate a confidence interval for the difference between differences.
- I Note that this example is similar to a previous one with *mean* weight differences in Newson (2008)[\[5\]](#page-91-1).

- $\triangleright$  In the auto data, we might generate a new variable  $odd=mod($ n, 2), indicating that a model is odd–numbered (instead of even–numbered).
- $\triangleright$  We might then estimate 2 Hodges–Lehmann median differences in weight (pounds) between US and non–US cars, one for even car models and one for odd car models.
- $\triangleright$  We might then estimate a difference between these 2 median differences, to measure "interaction" between oddness and car model origin.
- $\triangleright$  This can be done using involve to calculate standard errors for the 2 median differences, and then using metaparm to calculate a confidence interval for the difference between differences.
- I Note that this example is similar to a previous one with *mean* weight differences in Newson (2008)[\[5\]](#page-91-1).

- $\triangleright$  In the auto data, we might generate a new variable  $odd=mod($ n, 2), indicating that a model is odd–numbered (instead of even–numbered).
- $\triangleright$  We might then estimate 2 Hodges–Lehmann median differences in weight (pounds) between US and non–US cars, one for even car models and one for odd car models.
- $\triangleright$  We might then estimate a difference between these 2 median differences, to measure "interaction" between oddness and car model origin.
- $\triangleright$  This can be done using involve to calculate standard errors for the 2 median differences, and then using metaparm to calculate a confidence interval for the difference between differences.
- I Note that this example is similar to a previous one with *mean* weight differences in Newson (2008)[\[5\]](#page-91-1).

- $\triangleright$  In the auto data, we might generate a new variable  $odd=mod($ n, 2), indicating that a model is odd–numbered (instead of even–numbered).
- $\triangleright$  We might then estimate 2 Hodges–Lehmann median differences in weight (pounds) between US and non–US cars, one for even car models and one for odd car models.
- $\triangleright$  We might then estimate a difference between these 2 median differences, to measure "interaction" between oddness and car model origin.
- $\triangleright$  This can be done using involve to calculate standard errors for the 2 median differences, and then using metaparm to calculate a confidence interval for the difference between differences.
- In Note that this example is similar to a previous one with *mean* weight differences in Newson (2008)[\[5\]](#page-91-1).

#### Step 1: Create a **statsby** resultsset

We begin by loading the auto data, and adding the odd variable as in Newson (2008)[\[5\]](#page-91-1). We then use statsby to create a resultsset with 1 observation per value of odd, and data on results from the cendif module of the somersd package (Newson, 2006b[\[4\]](#page-91-2)), containing unequal–variance confidence intervals for Hodges–Lehmann median differences between US and non–US models:

```
. statsby N=(r(N))> estimate=(el(r(cimat), 1, 2)) dof=(r(df r))
> min95=(el(r(cimat),1,3)) max95=(el(r(cimat),1,4)),
> by(odd) clear:
> cendif weight, by(foreign) transf(iden) tdist;
```
Note that, although statsby is used, the variable names in the resultsset are "parmest–like".

#### Step 2: Add standard errors to the resultsset using **invcise**

The statsby resultsset has estimates and confidence limits (and degrees of freedom) for the median differences, but no standard errors. We use invcise to add these standard errors in a new variable stderr:

. list, abbr(32) clean noobs;

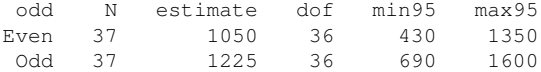

- . invcise min95 max95 dof, stderr(stderr); Confidence level assumed: 95%
- . list odd N estimate stderr dof min95 max95, abbr(32) clean noobs:

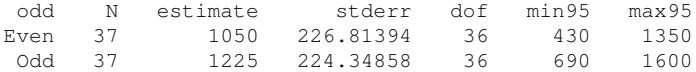

#### Note that these standard errors are calculated using a *t*–distribution.

#### Step 3: Add difference between differences using **metaparm**

We then use the metaparm module of parmest to create a new resultsset, with 1 observation in a temporary file, and data on the odd–even difference between median differences. This is appended to the main resultsset, and assigned a new value of the variable odd. The new resultsset is then listed:

```
. tempfile tf1;
```

```
. metaparm [iweight=(odd==1)-(odd==0)], sumvar(N) saving('"'tf1'"', replace);
(note: file C:\DOCUME~1\rnewson\LOCALS~1\Temp\ST_000000bt.tmp not found)
file C:\DOCUME~1\rnewson\LOCALS~1\Temp\ST_000000bt.tmp saved
```

```
. append using '"'tf1'"', gene(interact);
dof was float now double
min95 was float now double
max95 was float now double
```

```
. lab def odd 2 "Difference", add;
```

```
. replace odd=2 if interact;
(1 real change made)
```
. list odd N estimate stderr dof min95 max95, abbr(32) clean noobs;

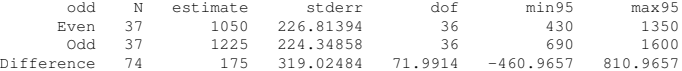

- This plot was produced using eclplot in the final resultsset.
- $\triangleright$  Unsurprisingly, US cars are typically heavier than non–US cars, whether they are even– or odd–numbered.
- ▶ <i>However</i>, the population odd–even difference between the 2 Hodges–Lehmann median differences may be zero.

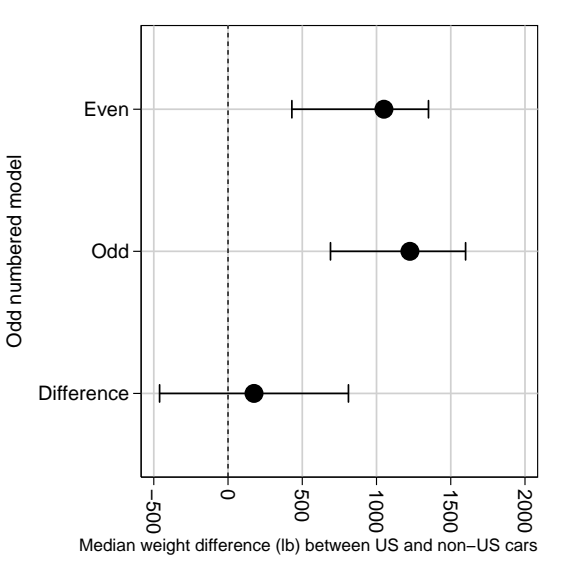

- $\blacktriangleright$  This plot was produced using eclplot in the final resultsset.
- $\triangleright$  Unsurprisingly, US cars are typically heavier than non–US cars, whether they are even– or odd–numbered.
- ▶ <i>However</i>, the population odd–even difference between the 2 Hodges–Lehmann median differences may be zero.

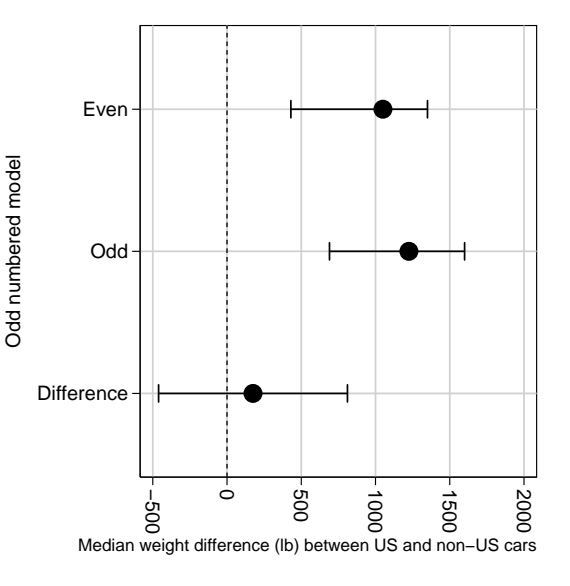

- $\blacktriangleright$  This plot was produced using eclplot in the final resultsset.
- $\triangleright$  Unsurprisingly, US cars are typically heavier than non–US cars, whether they are even– or odd–numbered.
- ▶ <i>However</i>, the population odd–even difference between the 2 Hodges–Lehmann median differences may be zero.

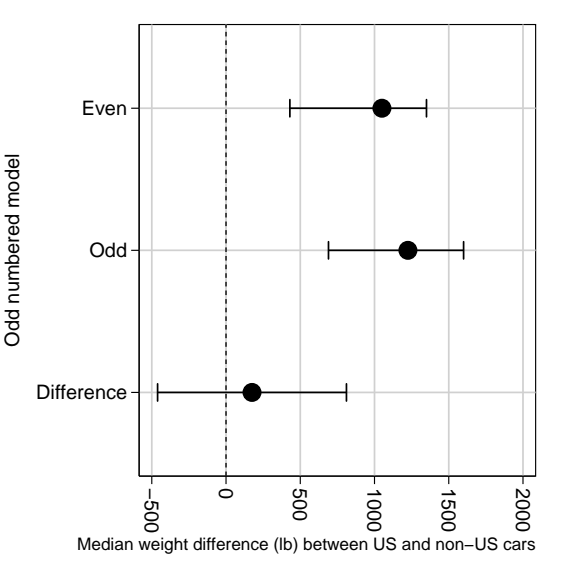

- This plot was produced using eclplot in the final resultsset.
- $\triangleright$  Unsurprisingly, US cars are typically heavier than non–US cars, whether they are even– or odd–numbered.
- $\blacktriangleright$  *However*, the population odd–even difference between the 2 Hodges–Lehmann median differences may be zero.

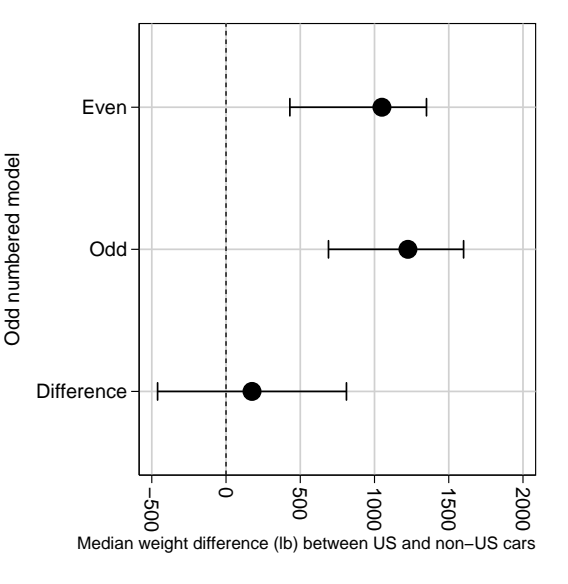

- $\triangleright$  The qqvalue package is similar to the R package p. adjust.
- It inputs a variable containing multiple  $P$ -values, and outputs a variable containing the corresponding *q*–values (or "adjusted *P*–values"), defined by inverting a user–specified multiple–test procedure that aims to control the familywise error rate (FWER) or the false discovery rate (FDR).
- $\triangleright$  For each *P*–value, the frequentist *q*–value (or "quasi–*q*–value") is the lowest FWER or FDR for which that *P*–value would be in the discovery set, if the specified multiple–test procedure was used on the whole set of *P*–values.
- $\blacktriangleright$  The range of multiple–test procedures available using qqvalue is a subset of 7 of the 11 available using the multproc module of the SSC package smileplot (Newson *et al.*, 2003)[\[2\]](#page-91-3).

- $\triangleright$  The qqvalue package is similar to the R package p.adjust.
- It inputs a variable containing multiple  $P$ -values, and outputs a variable containing the corresponding *q*–values (or "adjusted *P*–values"), defined by inverting a user–specified multiple–test procedure that aims to control the familywise error rate (FWER) or the false discovery rate (FDR).
- $\triangleright$  For each *P*–value, the frequentist *q*–value (or "quasi–*q*–value") is the lowest FWER or FDR for which that *P*–value would be in the discovery set, if the specified multiple–test procedure was used on the whole set of *P*–values.
- $\blacktriangleright$  The range of multiple–test procedures available using qqvalue is a subset of 7 of the 11 available using the multproc module of the SSC package smileplot (Newson *et al.*, 2003)[\[2\]](#page-91-3).

- $\triangleright$  The qqvalue package is similar to the R package p.adjust.
- It inputs a variable containing multiple  $P$ –values, and outputs a variable containing the corresponding *q*–values (or "adjusted *P*–values"), defined by inverting a user–specified multiple–test procedure that aims to control the familywise error rate (FWER) or the false discovery rate (FDR).
- $\triangleright$  For each *P*–value, the frequentist *q*–value (or "quasi–*q*–value") is the lowest FWER or FDR for which that *P*–value would be in the discovery set, if the specified multiple–test procedure was used on the whole set of *P*–values.
- $\blacktriangleright$  The range of multiple–test procedures available using qqvalue is a subset of 7 of the 11 available using the multproc module of the SSC package smileplot (Newson *et al.*, 2003)[\[2\]](#page-91-3).

- $\triangleright$  The qqvalue package is similar to the R package p.adjust.
- It inputs a variable containing multiple  $P$ –values, and outputs a variable containing the corresponding *q*–values (or "adjusted *P*–values"), defined by inverting a user–specified multiple–test procedure that aims to control the familywise error rate (FWER) or the false discovery rate (FDR).
- $\triangleright$  For each *P*–value, the frequentist *q*–value (or "quasi–*q*–value") is the lowest FWER or FDR for which that *P*–value would be in the discovery set, if the specified multiple–test procedure was used on the whole set of *P*–values.
- $\triangleright$  The range of multiple–test procedures available using qqvalue is a subset of 7 of the 11 available using the multproc module of the SSC package smileplot (Newson *et al.*, 2003)[\[2\]](#page-91-3).
The **qqvalue** package: Frequentist *q*–values from *P*–values

- $\triangleright$  The qqvalue package is similar to the R package p.adjust.
- It inputs a variable containing multiple  $P$ –values, and outputs a variable containing the corresponding *q*–values (or "adjusted *P*–values"), defined by inverting a user–specified multiple–test procedure that aims to control the familywise error rate (FWER) or the false discovery rate (FDR).
- $\triangleright$  For each *P*–value, the frequentist *q*–value (or "quasi–*q*–value") is the lowest FWER or FDR for which that *P*–value would be in the discovery set, if the specified multiple–test procedure was used on the whole set of *P*–values.
- $\triangleright$  The range of multiple–test procedures available using qqvalue is a subset of 7 of the 11 available using the multproc module of the SSC package smileplot (Newson *et al.*, 2003)[\[2\]](#page-91-0).

- $\triangleright$  The multproc module of the smileplot package (Newson *et al.*, 2003)[\[2\]](#page-91-0) inputs a variable, containing multiple *P*–values for multiple comparisons, and a single uncorrected critical *P*–value, assumed to represent the allowable familywise error rate (FWER) or false discovery rate (FDR).
- It outputs a single *corrected* critical  $P$ –value, and identifies the discovery set as the set of input *P*–values at or below this corrected critical *P*–value.
- $\triangleright$  The user can therefore call multproc multiple times, with descending uncorrected critical *P*–values (such as 0.25, 0.05, and 0.01), and identify a list of nested discovery sets, associated with ascending levels of confidence in their "significance".
- $\blacktriangleright$  *However*, the *q*-values provided by qqvalue are (arguably) more informative, as they can be compared with *any* uncorrected critical *P*–value, and not just a short list of uncorrected critical *P*–values.

- $\triangleright$  The multproc module of the smileplot package (Newson *et al.*, 2003)[\[2\]](#page-91-0) inputs a variable, containing multiple *P*–values for multiple comparisons, and a single uncorrected critical *P*–value, assumed to represent the allowable familywise error rate (FWER) or false discovery rate (FDR).
- It outputs a single *corrected* critical  $P$ –value, and identifies the discovery set as the set of input *P*–values at or below this corrected critical *P*–value.
- $\triangleright$  The user can therefore call multproc multiple times, with descending uncorrected critical *P*–values (such as 0.25, 0.05, and 0.01), and identify a list of nested discovery sets, associated with ascending levels of confidence in their "significance".
- $\blacktriangleright$  *However*, the *q*-values provided by qqvalue are (arguably) more informative, as they can be compared with *any* uncorrected critical *P*–value, and not just a short list of uncorrected critical *P*–values.

- $\triangleright$  The multproc module of the smileplot package (Newson *et al.*, 2003)[\[2\]](#page-91-0) inputs a variable, containing multiple *P*–values for multiple comparisons, and a single uncorrected critical *P*–value, assumed to represent the allowable familywise error rate (FWER) or false discovery rate (FDR).
- It outputs a single *corrected* critical  $P$ –value, and identifies the discovery set as the set of input *P*–values at or below this corrected critical *P*–value.
- $\triangleright$  The user can therefore call multproc multiple times, with descending uncorrected critical *P*–values (such as 0.25, 0.05, and 0.01), and identify a list of nested discovery sets, associated with ascending levels of confidence in their "significance".
- $\blacktriangleright$  *However*, the *q*-values provided by qqvalue are (arguably) more informative, as they can be compared with *any* uncorrected critical *P*–value, and not just a short list of uncorrected critical *P*–values.

- $\triangleright$  The multproc module of the smileplot package (Newson *et al.*, 2003)[\[2\]](#page-91-0) inputs a variable, containing multiple *P*–values for multiple comparisons, and a single uncorrected critical *P*–value, assumed to represent the allowable familywise error rate (FWER) or false discovery rate (FDR).
- It outputs a single *corrected* critical  $P$ –value, and identifies the discovery set as the set of input *P*–values at or below this corrected critical *P*–value.
- $\triangleright$  The user can therefore call multproc multiple times, with descending uncorrected critical *P*–values (such as 0.25, 0.05, and 0.01), and identify a list of nested discovery sets, associated with ascending levels of confidence in their "significance".
- $\blacktriangleright$  *However*, the *q*-values provided by qqvalue are (arguably) more informative, as they can be compared with *any* uncorrected critical *P*–value, and not just a short list of uncorrected critical *P*–values.

- $\triangleright$  The multproc module of the smileplot package (Newson *et al.*, 2003)[\[2\]](#page-91-0) inputs a variable, containing multiple *P*–values for multiple comparisons, and a single uncorrected critical *P*–value, assumed to represent the allowable familywise error rate (FWER) or false discovery rate (FDR).
- It outputs a single *corrected* critical  $P$ –value, and identifies the discovery set as the set of input *P*–values at or below this corrected critical *P*–value.
- $\triangleright$  The user can therefore call multproc multiple times, with descending uncorrected critical *P*–values (such as 0.25, 0.05, and 0.01), and identify a list of nested discovery sets, associated with ascending levels of confidence in their "significance".
- $\blacktriangleright$  *However*, the *q*-values provided by qqvalue are (arguably) more informative, as they can be compared with *any* uncorrected critical *P*–value, and not just a short list of uncorrected critical *P*–values.

- $\triangleright$  In the ALSPAC birth cohort study in Bristol, there were 14060 subjects of known gender.
- $\triangleright$  In a nested pilot study, the cord blood DNA of 174 subjects (69) girls and 105 boys) was subjected to methylation assays, measuring DNA methylation (percent) at 1505 methylation sites in the human genome.
- $\triangleright$  A methylation site is a position in the genome where a single DNA base can either be methylated (typically implying that a gene is switched off), or unmethylated (typically implying that a gene is switched on).
- $\triangleright$  Each of the 1505 assays measured the percent of genomes in the blood sample in which a particular site was methylated.
- $\triangleright$  The methylation data were considered to be useful at 1495 of these sites.

- $\triangleright$  In the ALSPAC birth cohort study in Bristol, there were 14060 subjects of known gender.
- $\triangleright$  In a nested pilot study, the cord blood DNA of 174 subjects (69) girls and 105 boys) was subjected to methylation assays, measuring DNA methylation (percent) at 1505 methylation sites in the human genome.
- $\triangleright$  A methylation site is a position in the genome where a single DNA base can either be methylated (typically implying that a gene is switched off), or unmethylated (typically implying that a gene is switched on).
- $\triangleright$  Each of the 1505 assays measured the percent of genomes in the blood sample in which a particular site was methylated.
- $\triangleright$  The methylation data were considered to be useful at 1495 of these sites.

- $\triangleright$  In the ALSPAC birth cohort study in Bristol, there were 14060 subjects of known gender.
- $\blacktriangleright$  In a nested pilot study, the cord blood DNA of 174 subjects (69 girls and 105 boys) was subjected to methylation assays, measuring DNA methylation (percent) at 1505 methylation sites in the human genome.
- $\triangleright$  A methylation site is a position in the genome where a single DNA base can either be methylated (typically implying that a gene is switched off), or unmethylated (typically implying that a gene is switched on).
- $\triangleright$  Each of the 1505 assays measured the percent of genomes in the blood sample in which a particular site was methylated.
- $\triangleright$  The methylation data were considered to be useful at 1495 of these sites.

- $\triangleright$  In the ALSPAC birth cohort study in Bristol, there were 14060 subjects of known gender.
- $\blacktriangleright$  In a nested pilot study, the cord blood DNA of 174 subjects (69 girls and 105 boys) was subjected to methylation assays, measuring DNA methylation (percent) at 1505 methylation sites in the human genome.
- $\triangleright$  A methylation site is a position in the genome where a single DNA base can either be methylated (typically implying that a gene is switched off), or unmethylated (typically implying that a gene is switched on).
- $\triangleright$  Each of the 1505 assays measured the percent of genomes in the blood sample in which a particular site was methylated.
- $\triangleright$  The methylation data were considered to be useful at 1495 of these sites.

- $\triangleright$  In the ALSPAC birth cohort study in Bristol, there were 14060 subjects of known gender.
- $\blacktriangleright$  In a nested pilot study, the cord blood DNA of 174 subjects (69 girls and 105 boys) was subjected to methylation assays, measuring DNA methylation (percent) at 1505 methylation sites in the human genome.
- $\triangleright$  A methylation site is a position in the genome where a single DNA base can either be methylated (typically implying that a gene is switched off), or unmethylated (typically implying that a gene is switched on).
- $\triangleright$  Each of the 1505 assays measured the percent of genomes in the blood sample in which a particular site was methylated.
- $\triangleright$  The methylation data were considered to be useful at 1495 of these sites.

- $\triangleright$  In the ALSPAC birth cohort study in Bristol, there were 14060 subjects of known gender.
- $\blacktriangleright$  In a nested pilot study, the cord blood DNA of 174 subjects (69 girls and 105 boys) was subjected to methylation assays, measuring DNA methylation (percent) at 1505 methylation sites in the human genome.
- $\triangleright$  A methylation site is a position in the genome where a single DNA base can either be methylated (typically implying that a gene is switched off), or unmethylated (typically implying that a gene is switched on).
- $\triangleright$  Each of the 1505 assays measured the percent of genomes in the blood sample in which a particular site was methylated.
- $\triangleright$  The methylation data were considered to be useful at 1495 of these sites.

- $\triangleright$  As a preliminary analysis, we compared methylation levels between the 105 boys and the 69 girls.
- $\triangleright$  The methylation levels at the 1495 sites were non–Normally distributed, in ways that varied greatly from site to site (sometimes negatively skewed, sometimes positively skewed, sometimes bimodal, sometimes semi–discrete).
- $\triangleright$  This seemed to suggest that it would be a good idea to measure differences by estimating rank parameters, namely Somers' *D* (Newson, 2006a)[\[3\]](#page-91-1) and the Hodges–Lehmann median difference (Newson, 2006b)[\[4\]](#page-91-2), with robust confidence limits.
- $\triangleright$  Both of these parameters were restricted to comparisons within laboratory batches, to remove batch effects.
- We therefore calculated 1495 confidence intervals and *P*–values for Somers' *D* of site–specific percentage methylation with respect to male gender, and the corresponding *q*–values, using the Simes–Benjamini–Hochberg procedure.

- $\triangleright$  As a preliminary analysis, we compared methylation levels between the 105 boys and the 69 girls.
- $\triangleright$  The methylation levels at the 1495 sites were non–Normally distributed, in ways that varied greatly from site to site (sometimes negatively skewed, sometimes positively skewed, sometimes bimodal, sometimes semi–discrete).
- $\triangleright$  This seemed to suggest that it would be a good idea to measure differences by estimating rank parameters, namely Somers' *D* (Newson, 2006a)[\[3\]](#page-91-1) and the Hodges–Lehmann median difference (Newson, 2006b)[\[4\]](#page-91-2), with robust confidence limits.
- $\triangleright$  Both of these parameters were restricted to comparisons within laboratory batches, to remove batch effects.
- ► We therefore calculated 1495 confidence intervals and *P*–values for Somers' *D* of site–specific percentage methylation with respect to male gender, and the corresponding *q*–values, using the Simes–Benjamini–Hochberg procedure.

- $\triangleright$  As a preliminary analysis, we compared methylation levels between the 105 boys and the 69 girls.
- $\triangleright$  The methylation levels at the 1495 sites were non–Normally distributed, in ways that varied greatly from site to site (sometimes negatively skewed, sometimes positively skewed, sometimes bimodal, sometimes semi–discrete).
- $\triangleright$  This seemed to suggest that it would be a good idea to measure differences by estimating rank parameters, namely Somers' *D* (Newson, 2006a)[\[3\]](#page-91-1) and the Hodges–Lehmann median difference (Newson, 2006b)[\[4\]](#page-91-2), with robust confidence limits.
- $\triangleright$  Both of these parameters were restricted to comparisons within laboratory batches, to remove batch effects.
- ► We therefore calculated 1495 confidence intervals and *P*–values for Somers' *D* of site–specific percentage methylation with respect to male gender, and the corresponding *q*–values, using the Simes–Benjamini–Hochberg procedure.

- $\triangleright$  As a preliminary analysis, we compared methylation levels between the 105 boys and the 69 girls.
- $\triangleright$  The methylation levels at the 1495 sites were non–Normally distributed, in ways that varied greatly from site to site (sometimes negatively skewed, sometimes positively skewed, sometimes bimodal, sometimes semi–discrete).
- $\triangleright$  This seemed to suggest that it would be a good idea to measure differences by estimating rank parameters, namely Somers' *D* (Newson, 2006a)[\[3\]](#page-91-1) and the Hodges–Lehmann median difference (Newson, 2006b)[\[4\]](#page-91-2), with robust confidence limits.
- $\triangleright$  Both of these parameters were restricted to comparisons within laboratory batches, to remove batch effects.
- ► We therefore calculated 1495 confidence intervals and *P*–values for Somers' *D* of site–specific percentage methylation with respect to male gender, and the corresponding *q*–values, using the Simes–Benjamini–Hochberg procedure.

- $\triangleright$  As a preliminary analysis, we compared methylation levels between the 105 boys and the 69 girls.
- $\triangleright$  The methylation levels at the 1495 sites were non–Normally distributed, in ways that varied greatly from site to site (sometimes negatively skewed, sometimes positively skewed, sometimes bimodal, sometimes semi–discrete).
- $\triangleright$  This seemed to suggest that it would be a good idea to measure differences by estimating rank parameters, namely Somers' *D* (Newson, 2006a)[\[3\]](#page-91-1) and the Hodges–Lehmann median difference (Newson, 2006b)[\[4\]](#page-91-2), with robust confidence limits.
- $\triangleright$  Both of these parameters were restricted to comparisons within laboratory batches, to remove batch effects.
- ► We therefore calculated 1495 confidence intervals and *P*–values for Somers' *D* of site–specific percentage methylation with respect to male gender, and the corresponding *q*–values, using the Simes–Benjamini–Hochberg procedure.

- $\triangleright$  As a preliminary analysis, we compared methylation levels between the 105 boys and the 69 girls.
- $\triangleright$  The methylation levels at the 1495 sites were non–Normally distributed, in ways that varied greatly from site to site (sometimes negatively skewed, sometimes positively skewed, sometimes bimodal, sometimes semi–discrete).
- $\triangleright$  This seemed to suggest that it would be a good idea to measure differences by estimating rank parameters, namely Somers' *D* (Newson, 2006a)[\[3\]](#page-91-1) and the Hodges–Lehmann median difference (Newson, 2006b)[\[4\]](#page-91-2), with robust confidence limits.
- $\triangleright$  Both of these parameters were restricted to comparisons within laboratory batches, to remove batch effects.
- ► We therefore calculated 1495 confidence intervals and *P*–values for Somers' *D* of site–specific percentage methylation with respect to male gender, and the corresponding *q*–values, using the Simes–Benjamini–Hochberg procedure.

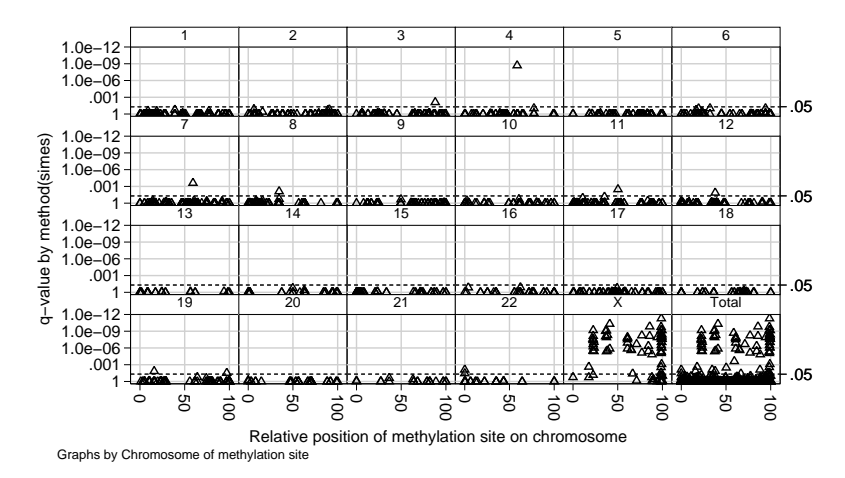

1495 *q*–values for Somers' *D* of methylation with respect to gender

In spite of the large number of sites, a lot of gender differences are still "significant", *mostly* for sites in the X–chromosome. (Girls have 2 X–chromosomes per cell, one of which is inactivated by methylation.)

#### References

- [1] Bonett, D. G. and Price, R. M. 2002. Statistical inference for a linear function of medians: Confidence intervals, hypothesis testing, and sample size requirements. Psychological Methods 7(3): 370–383.
- <span id="page-91-0"></span>[2] Newson, R. 2003. Multiple–test procedures and smile plots. The Stata Journal 3(2): 109–132.
- <span id="page-91-1"></span>[3] Newson, R. 2006a. Confidence intervals for rank statistics: Somers' *D* and extensions. The Stata Journal 6(3): 309–334.
- <span id="page-91-2"></span>[4] Newson, R. 2006b. Confidence intervals for rank statistics: Percentile slopes, differences, and ratios. The Stata Journal 6(4): 497–520.
- [5] Newson, R. B. 2008. parmest and extensions. Presented at the 14th UK Stata Users' Group Meeting, 8–9 September, 2008. Downloadable from the conference website at <http://ideas.repec.org/s/boc/usug08.html>

# This presentation can be downloaded from the conference website at <http://ideas.repec.org/s/boc/usug10.html>

The parmest, descsave, fvregen, invcise, qqvalue, eclplot, and smileplot packages, mentioned in this presentation, can be downloaded from SSC, using the ssc command.